## Exporting 3D scenes from Maya to WebGL using Clang and LLVM

Jochen Wilhelmy

#### Overview

- What ist WebGL?
- Principles of Illumination
- Inka3D Maya to WebGL exporter
- Examples
- Technical
- Demo

## What is WebGL? Short introduction

#### What is WebGL?

- OpenGL for the web browser
- Specification completed in march 2011
- Programmed using JavaScript
- Legacy free and restriced to the necessary
- Can use DirectX on Windows using ANGLE (Almost Native Graphics Layer Engine)

# Principles of Illumination Illusory real images...

#### Flat shading, Lambert illumination

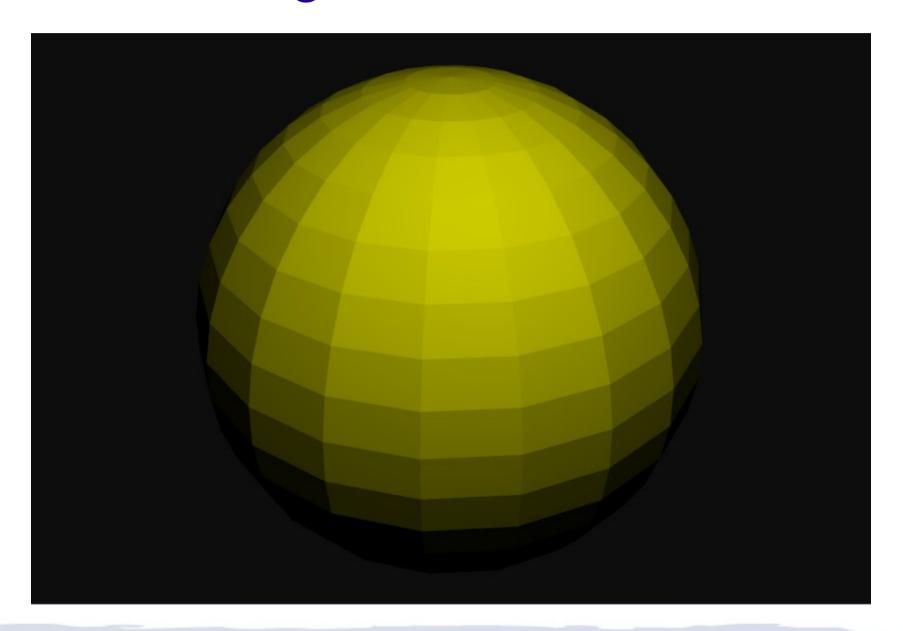

#### Phong shading, Lambert illumination

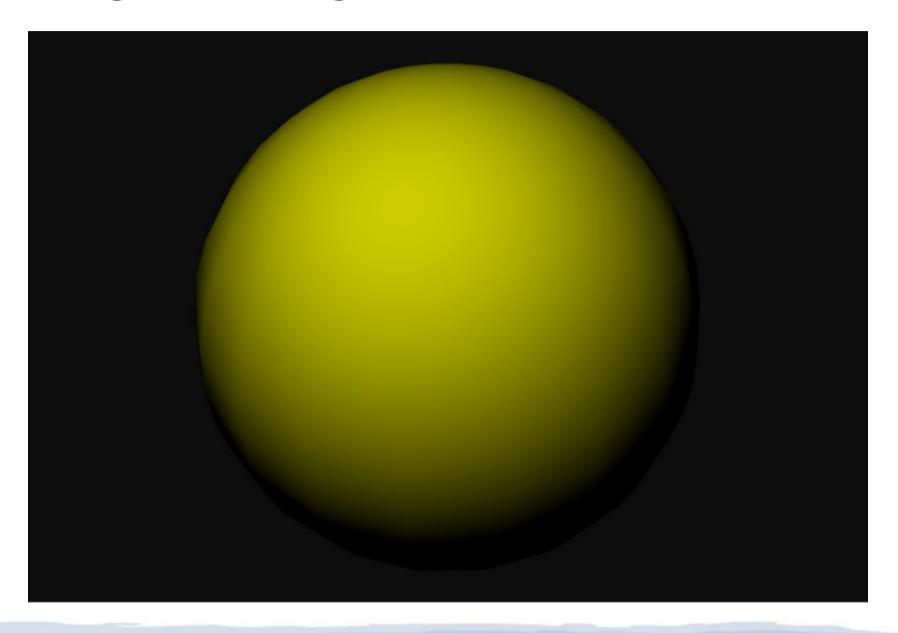

#### Phong shading, Phong illumination

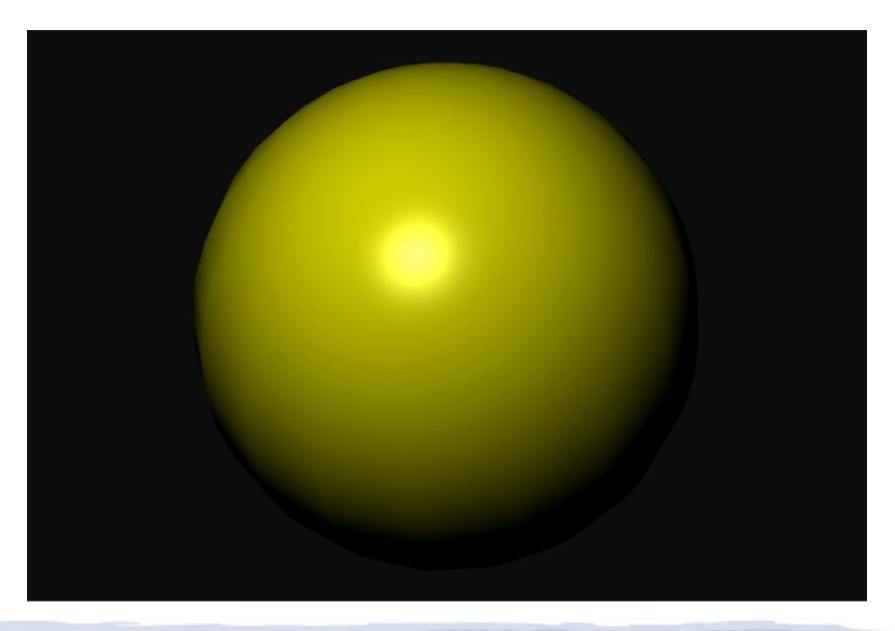

### Texture mapping

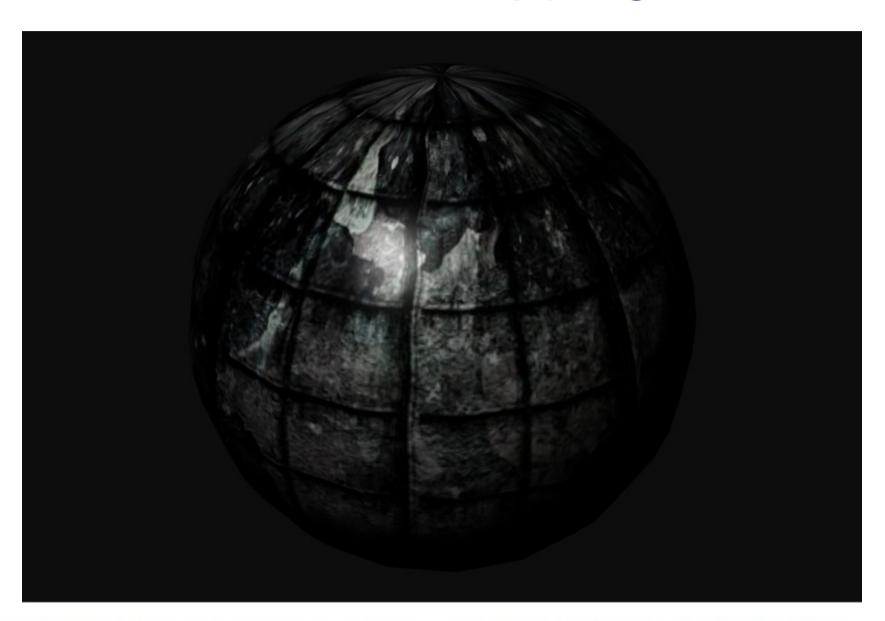

#### Tangent space normal mapping

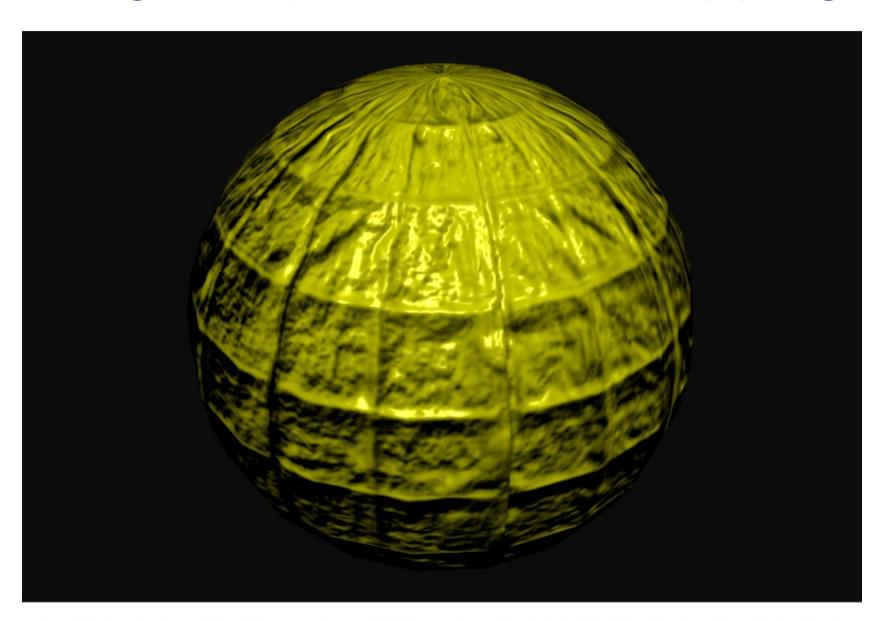

#### Texture and normal mapping

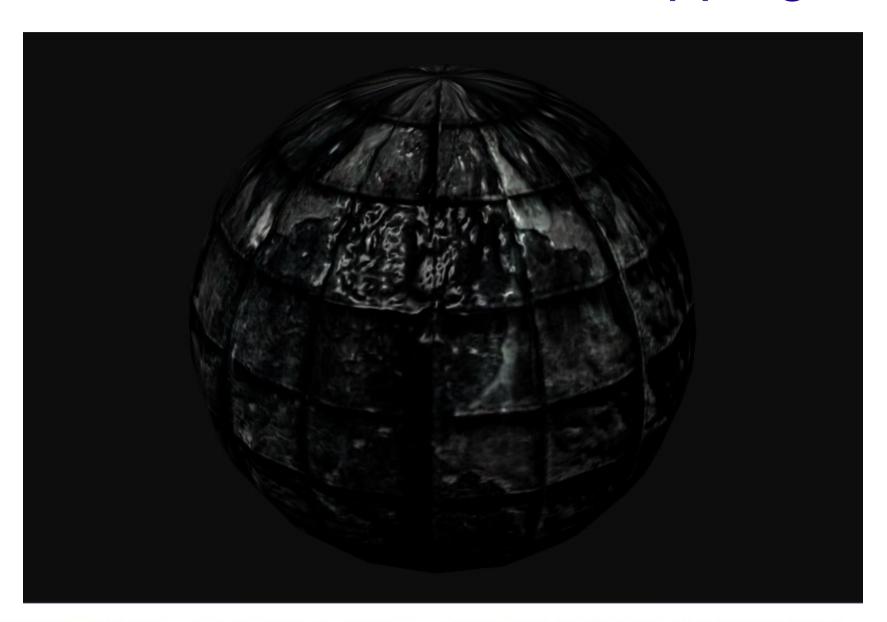

## Inka3D Maya to WebGL exporter Autodesk Maya → WebGL

#### **Motivation**

- Artists have their favorite Tools, e.g. Max, Maya, Softimage
- Directly support them by
  - Every attribute animatable
  - Scripted expressions
  - Vertex deformers
  - Shading networks
  - Particle systems
- → Compiler based approach: Translation to code

#### History

- 2005: First works on compiler based engine
- 2008: Restarted project using LLVM
- 2009: First working version for OpenGL/CgFX
- 2010: Removed need for CgFX, using Clang and LLVM JIT
- 2011: Support for WebGL

### Examples

What you can do as a coder ;-)

#### Only AMIGA makes it possible ;-)

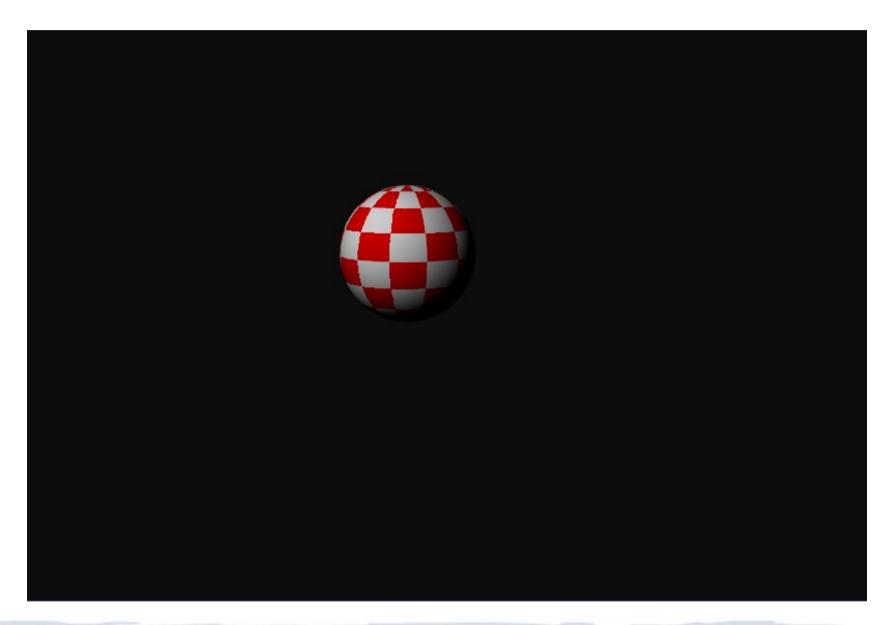

#### 2D-Effect: texture displacement

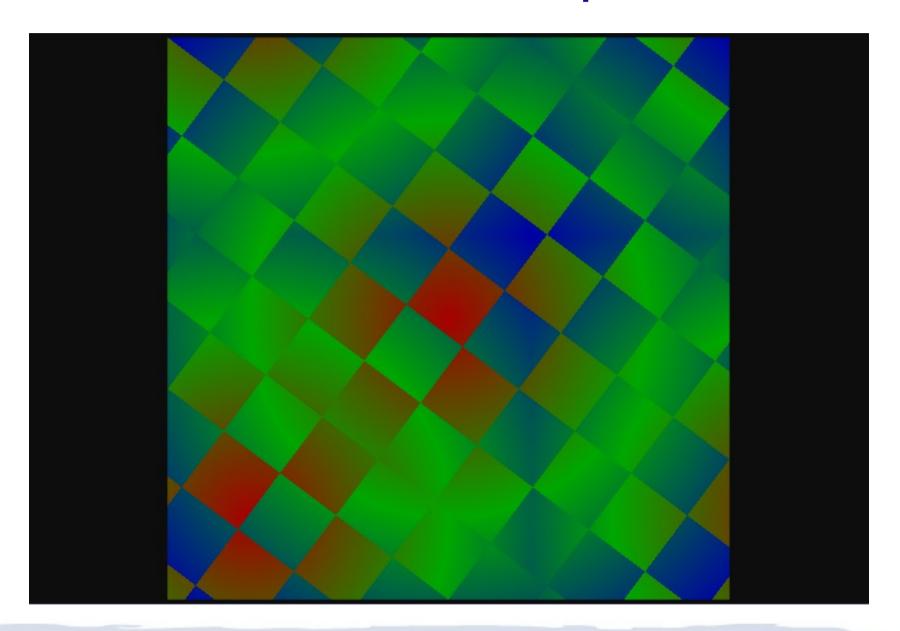

### Projector

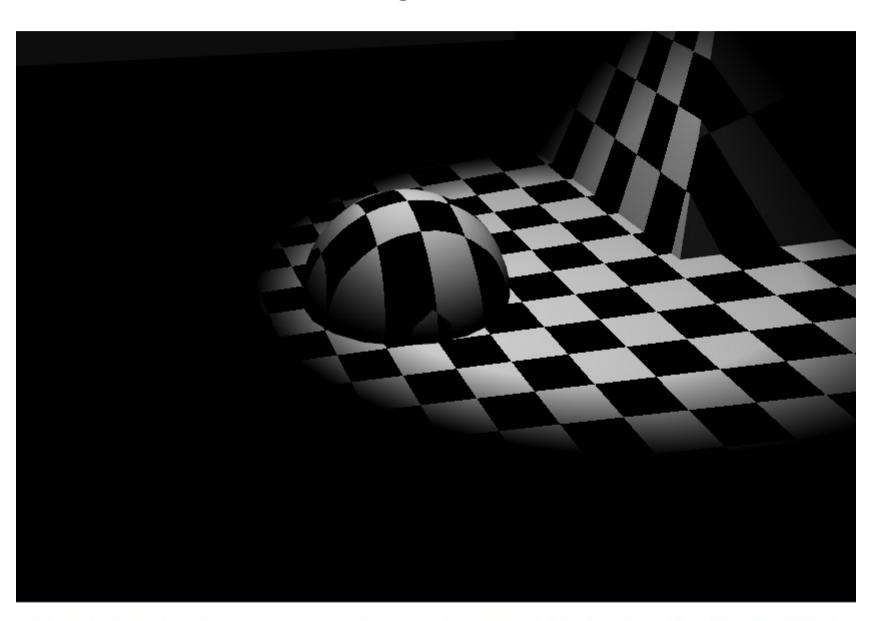

#### Brushed Metal (anisotropic shader)

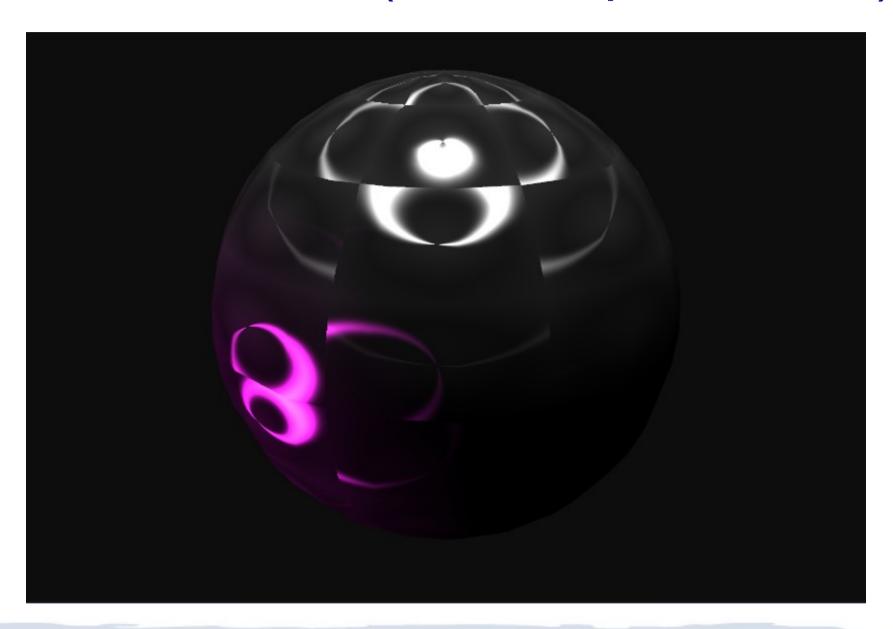

#### Sine deformer

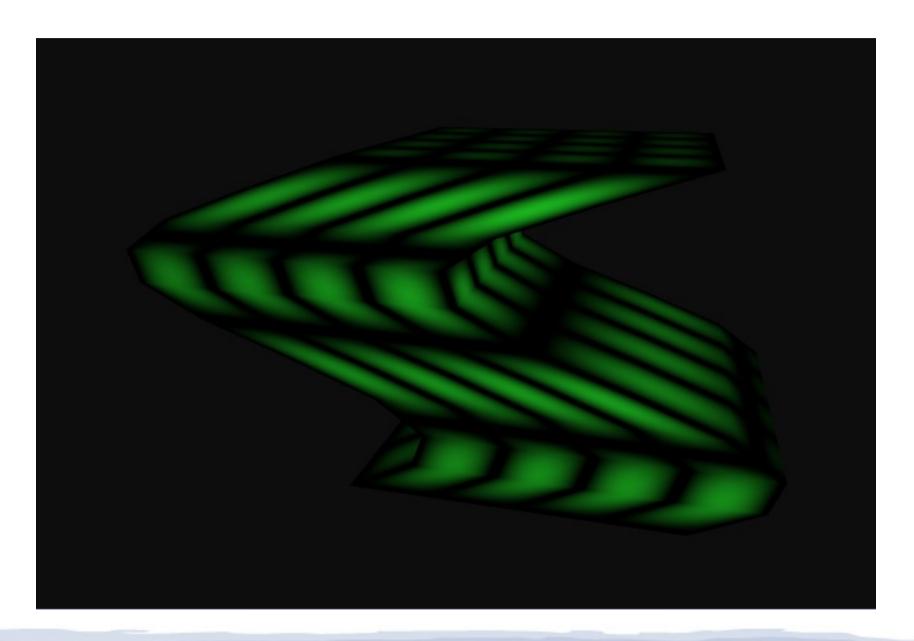

### Picking on the GPU

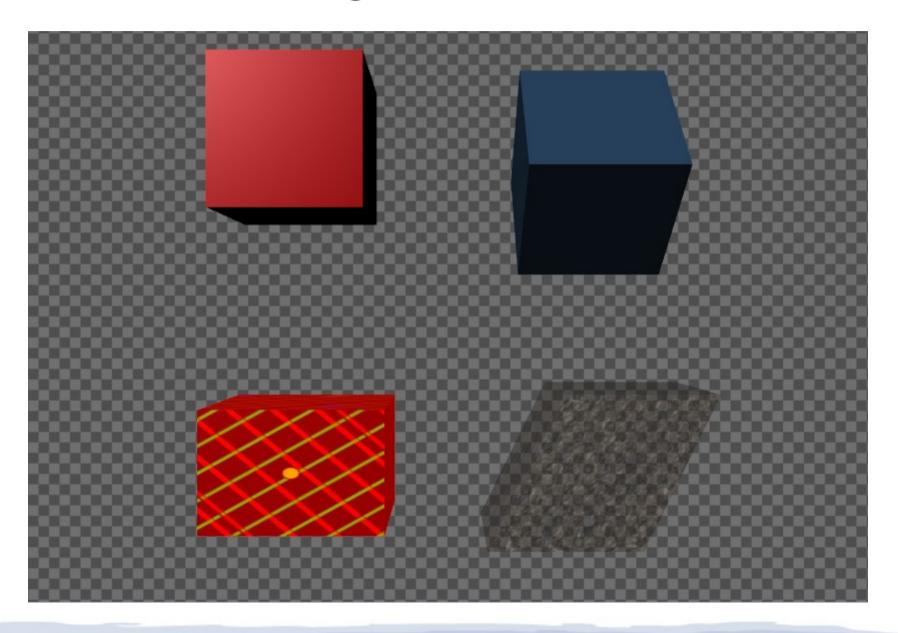

#### Character

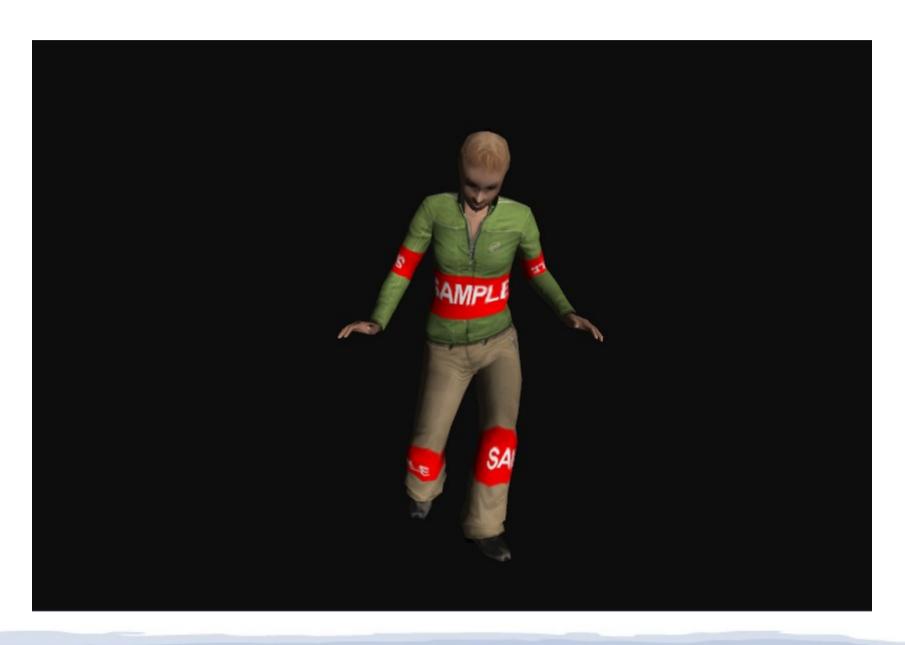

## Technical How does it work?

#### Workflow (theory)

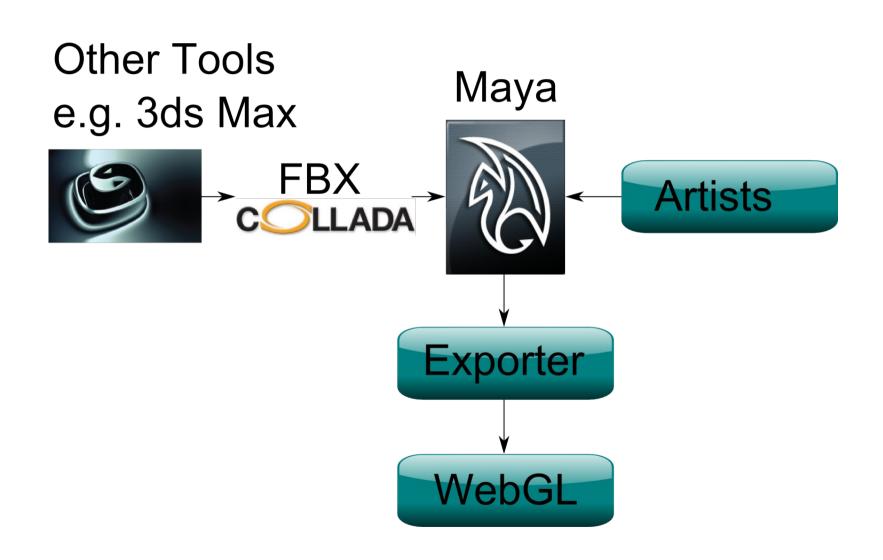

#### Classical Implementation

Custom code

. . .

Lookup node
Calc position
Set position -

. . .

Scene graph

Transform node

Position Rotation Scale

Matrix

#### Compiler Based Implementation

Dependency graph

Expression node

Transform node

Time

Result

**Position** 

Rotation

Scale

Calc position

**Matrix** 

#### Dependency Graph

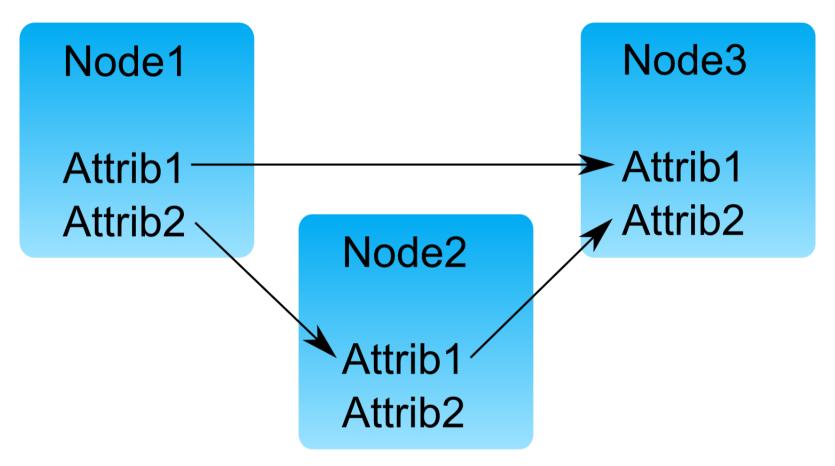

A Loop free dependency graph can be transformed to sequential code

#### Pipeline

Step 1

Step 2

Step 3

Dep. graph

Code generator

deformers

Compiler clang, llvm

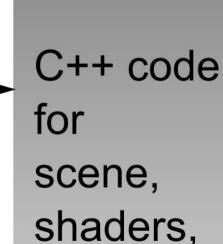

JavaScript GLSL

#### Step 1: Dependency graph

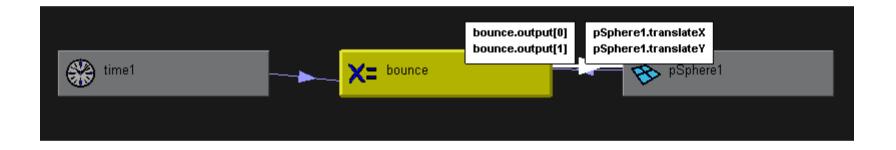

#### Step 2: Code

```
// 'bounce' (ScriptNode)
  bounce. output 0 = time * 3.0f;
  float t = mod(time * 2.0f, 2.0f) - 1.0f;
  bounce.output1 = 6.0f - 5.0f * t * t;
pSphere1.translate.x = bounce.output0;
pSphere1.translate.y = bounce.output1;
// 'pSpherel' (TransformNode)
  float4x4 matrix = matrix4x4PositionRotation
    (pSpherel.translate, ...
```

#### Step 3: Compiler

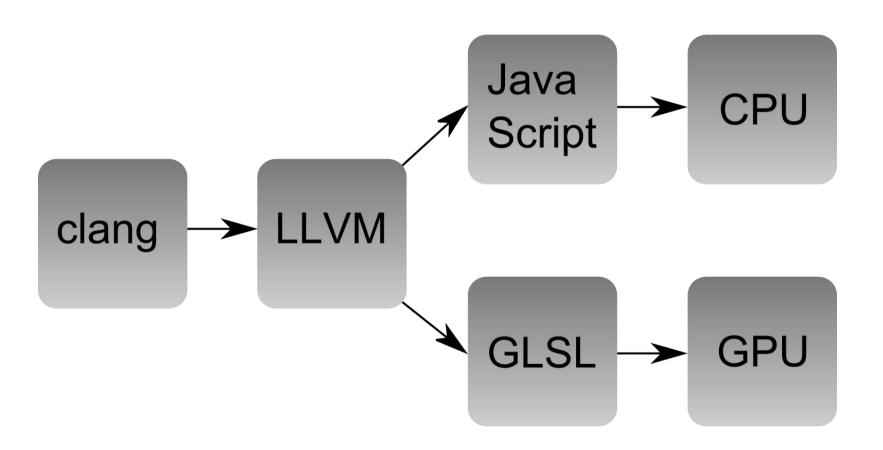

#### **Shader Splitting**

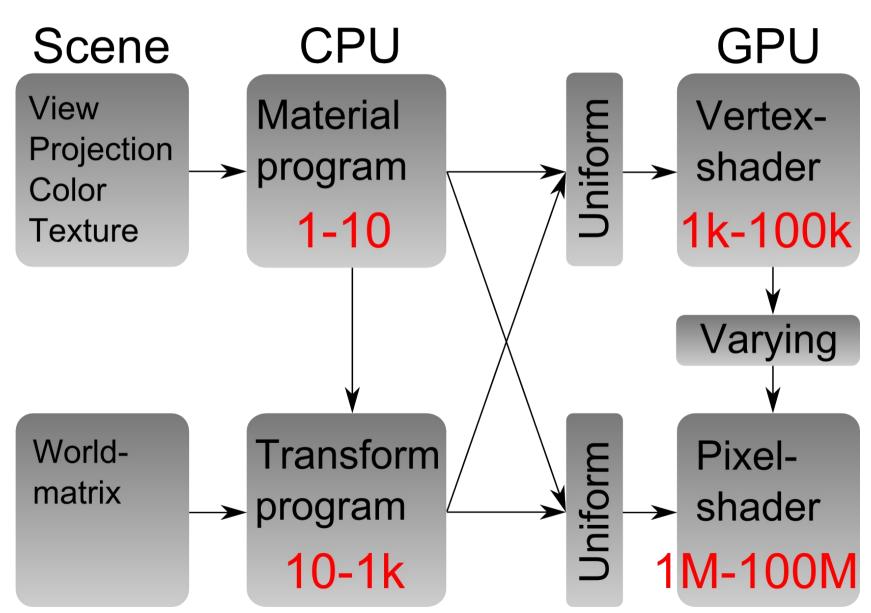

#### Instruction classification

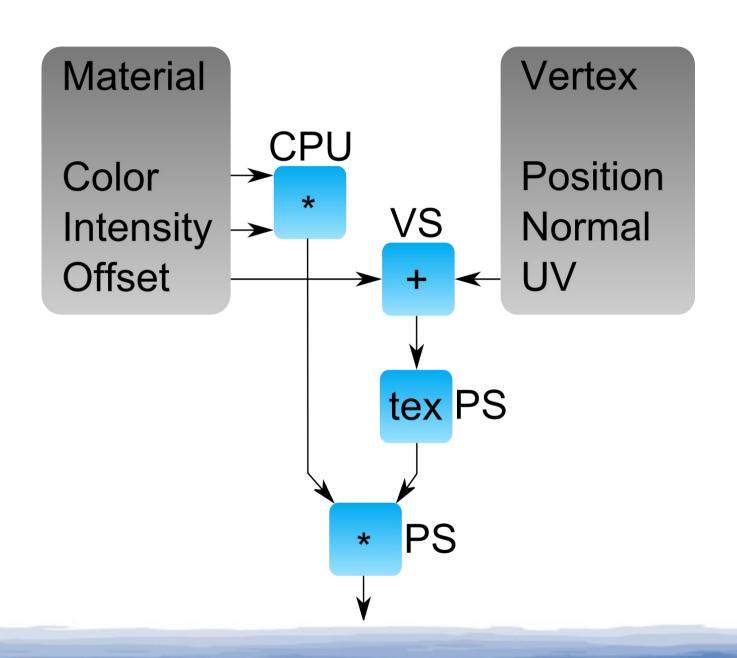

Demo

#### "Azathioprine" WebGL Demo

- Demo group "Alcatraz"
- 2nd place on Evoke 2011 in Cologne/Germany
- 2nd place at Mozilla online demo competition
- Watch demo

Public beta at www.inka3d.com

Thank you for your attention